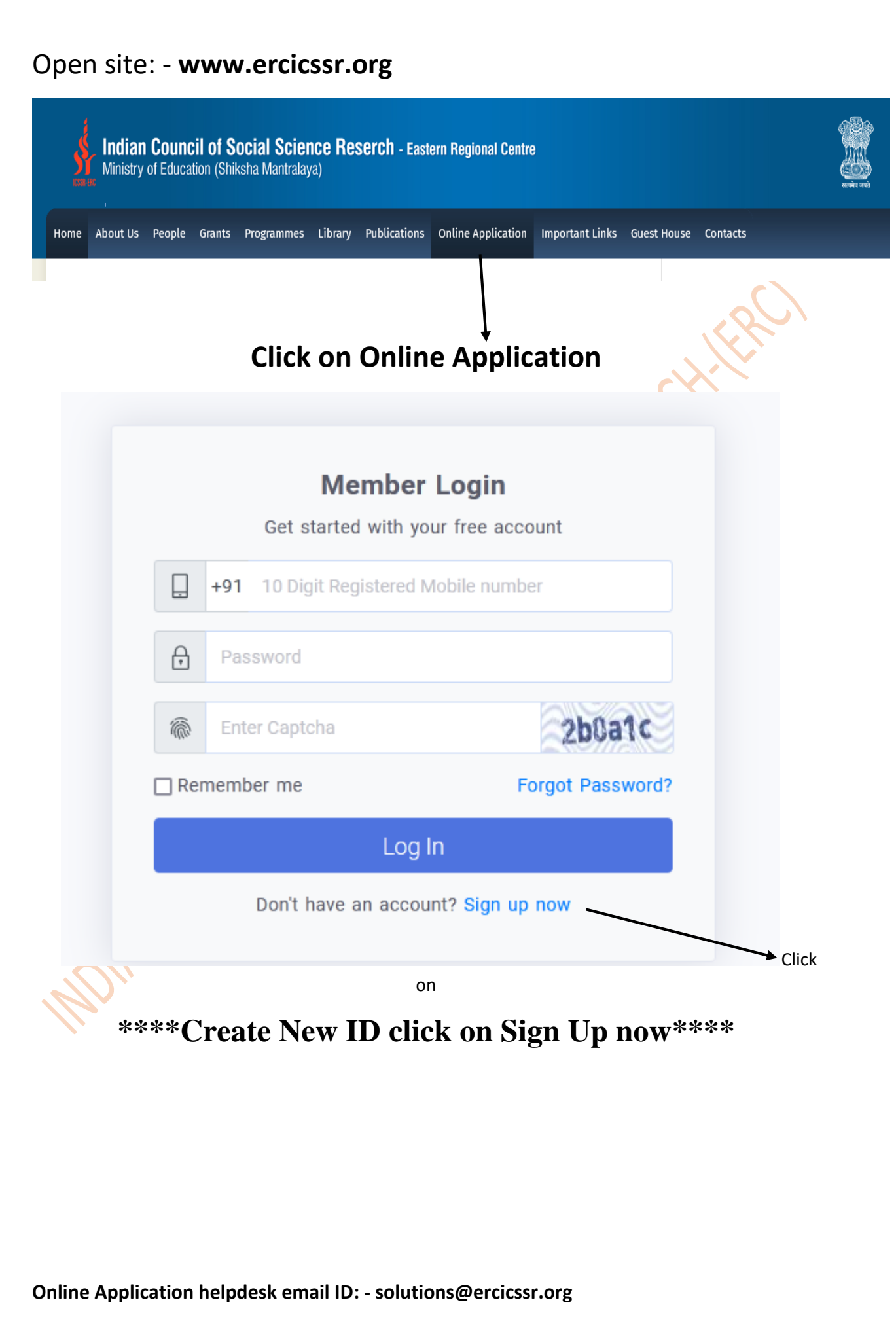

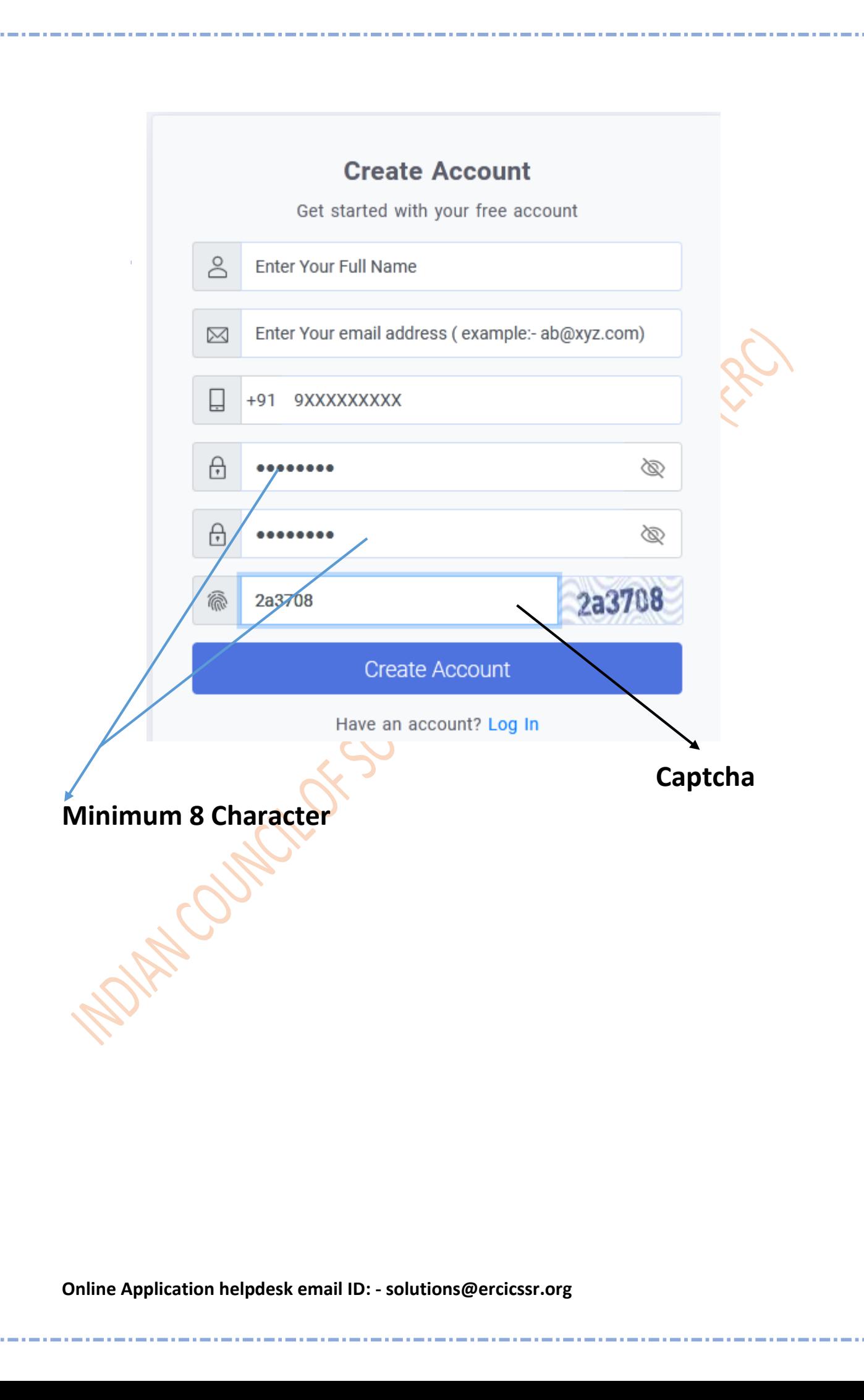

## **\*\*\*\*OLD ID open\*\*\*\***

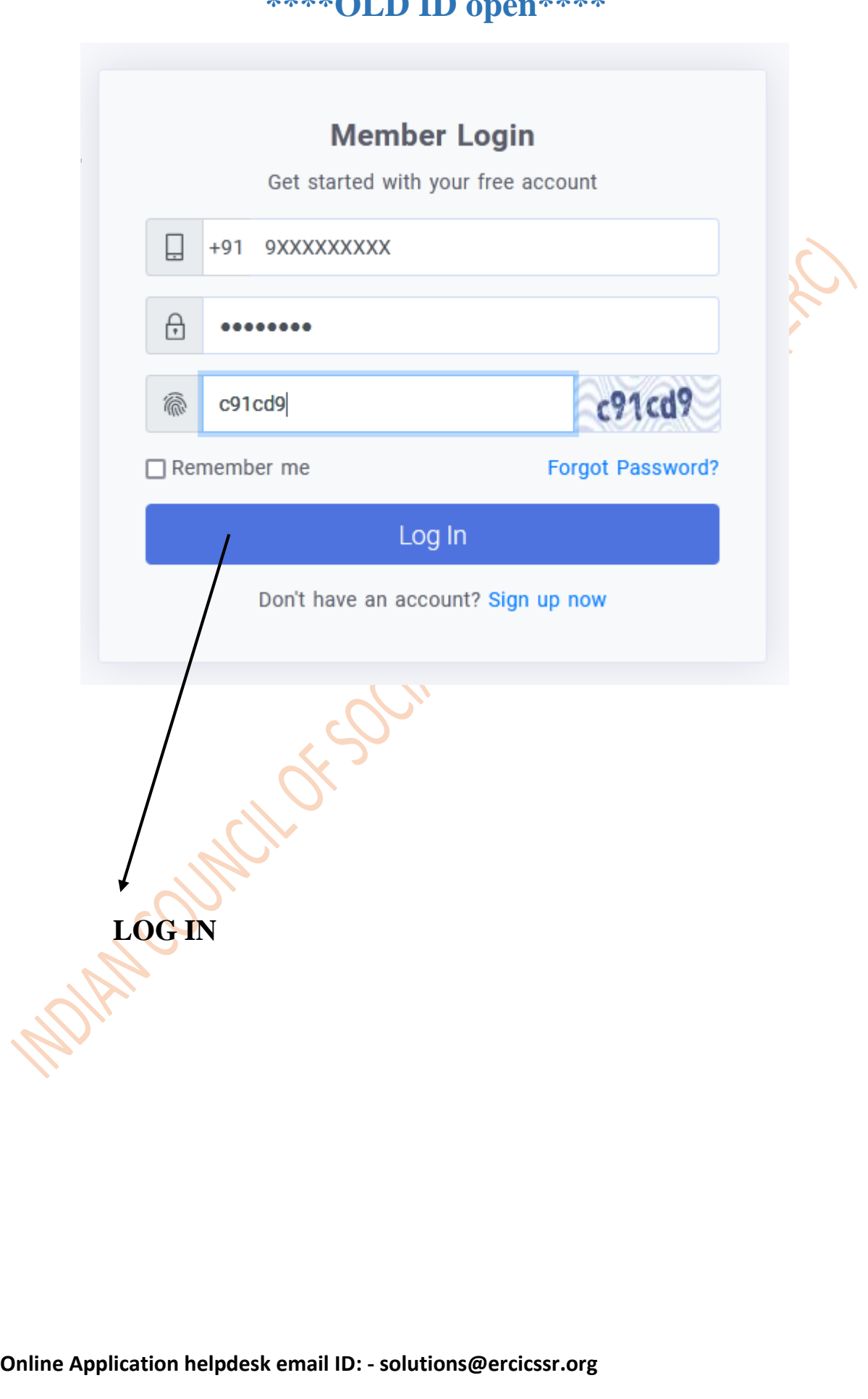

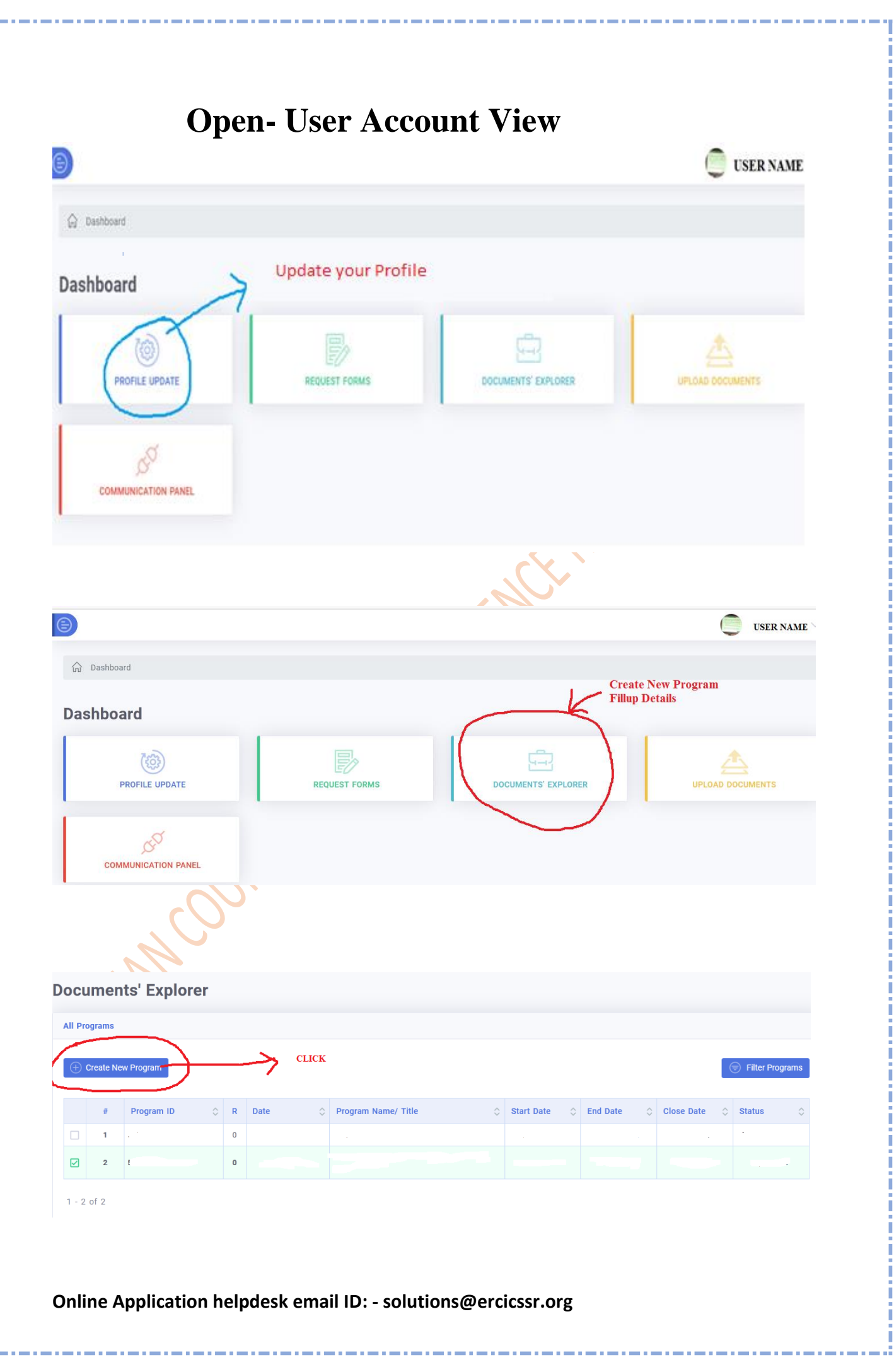

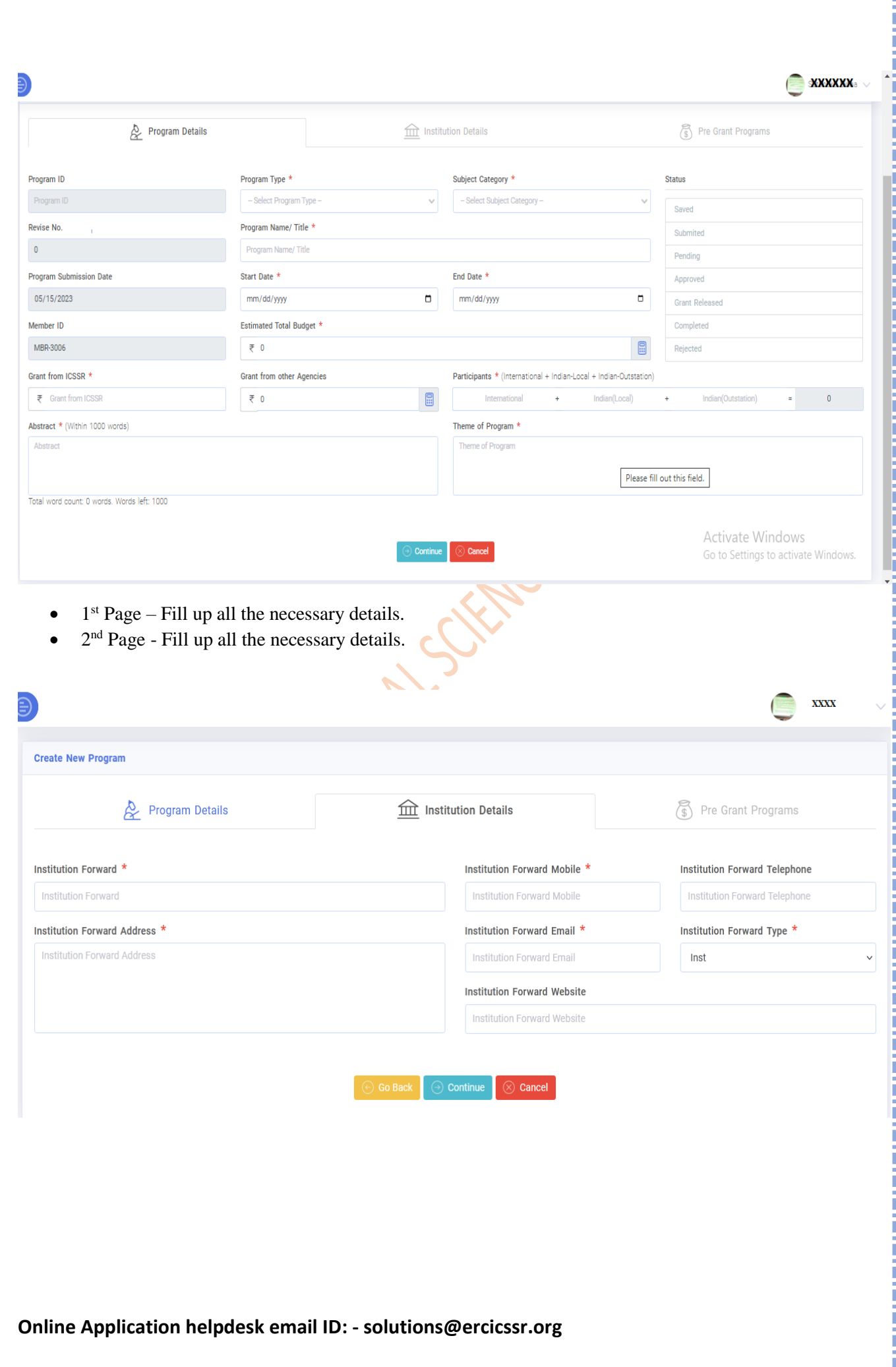

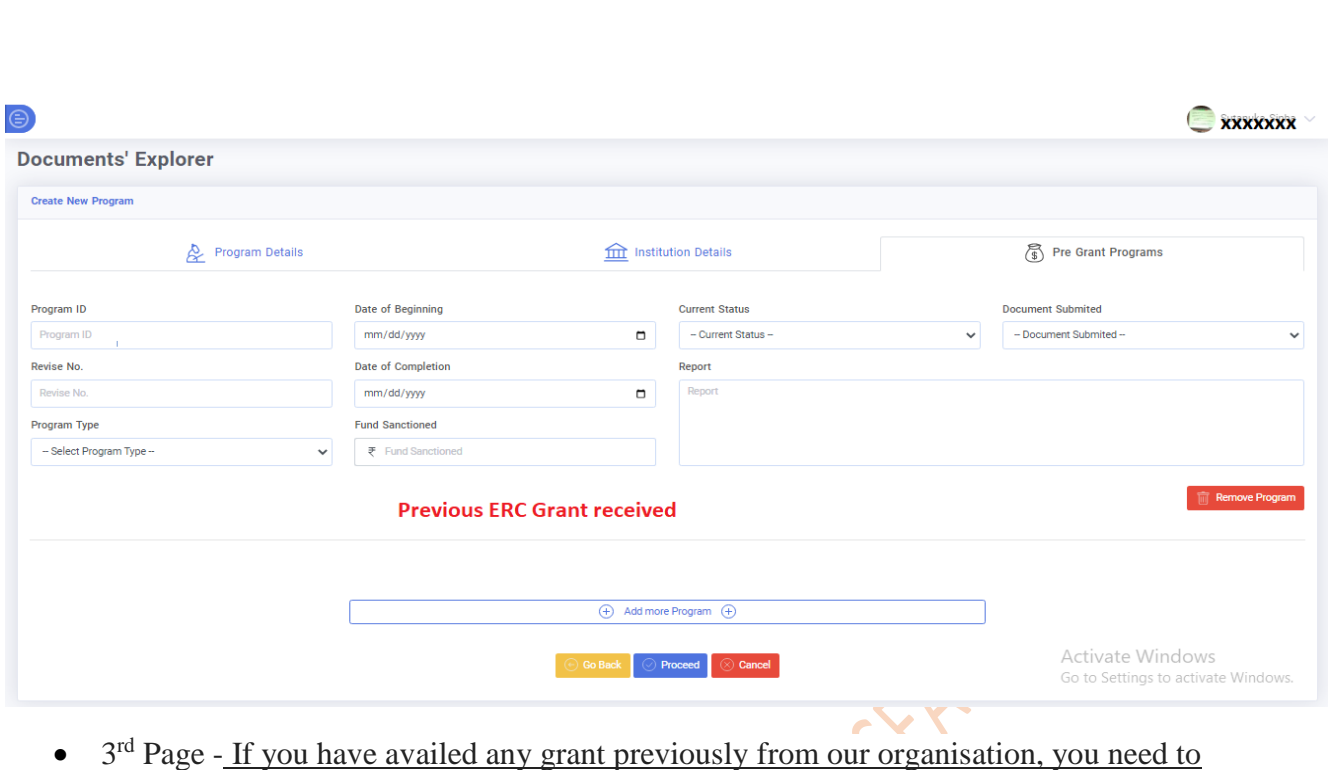

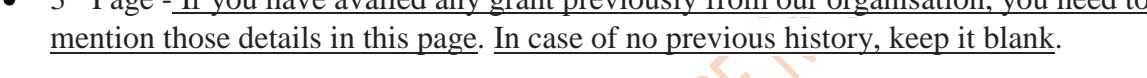

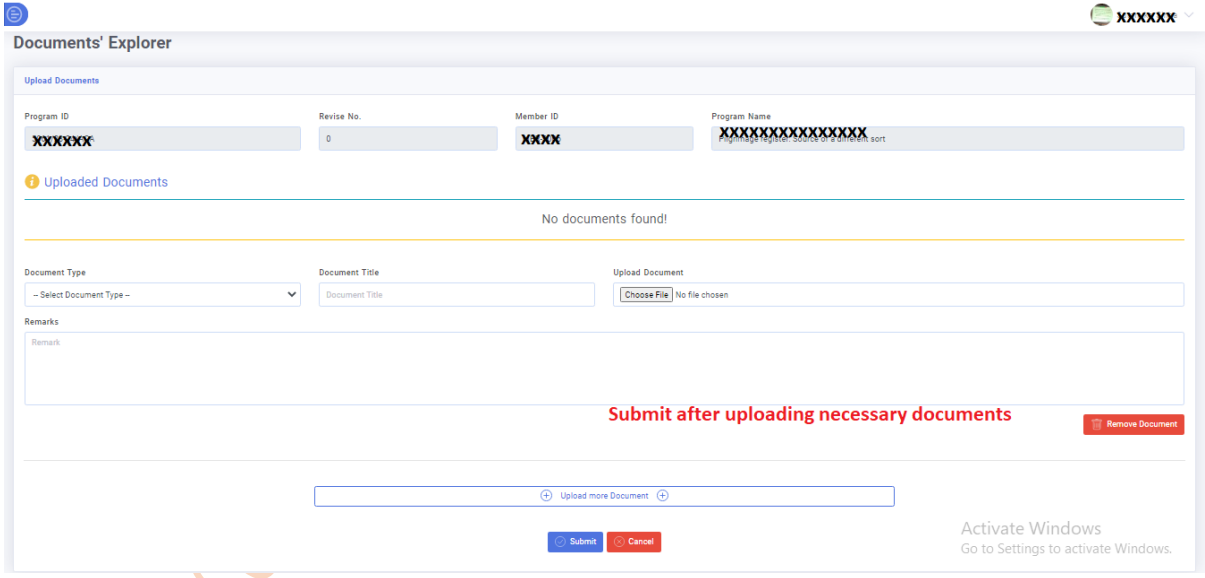

• 4<sup>th</sup> Page - Submit all the necessary documents along with forwarding letters which you can download from the 'Downloads' button under 'Online Application'.

**Online Application helpdesk email ID: - solutions@ercicssr.org**

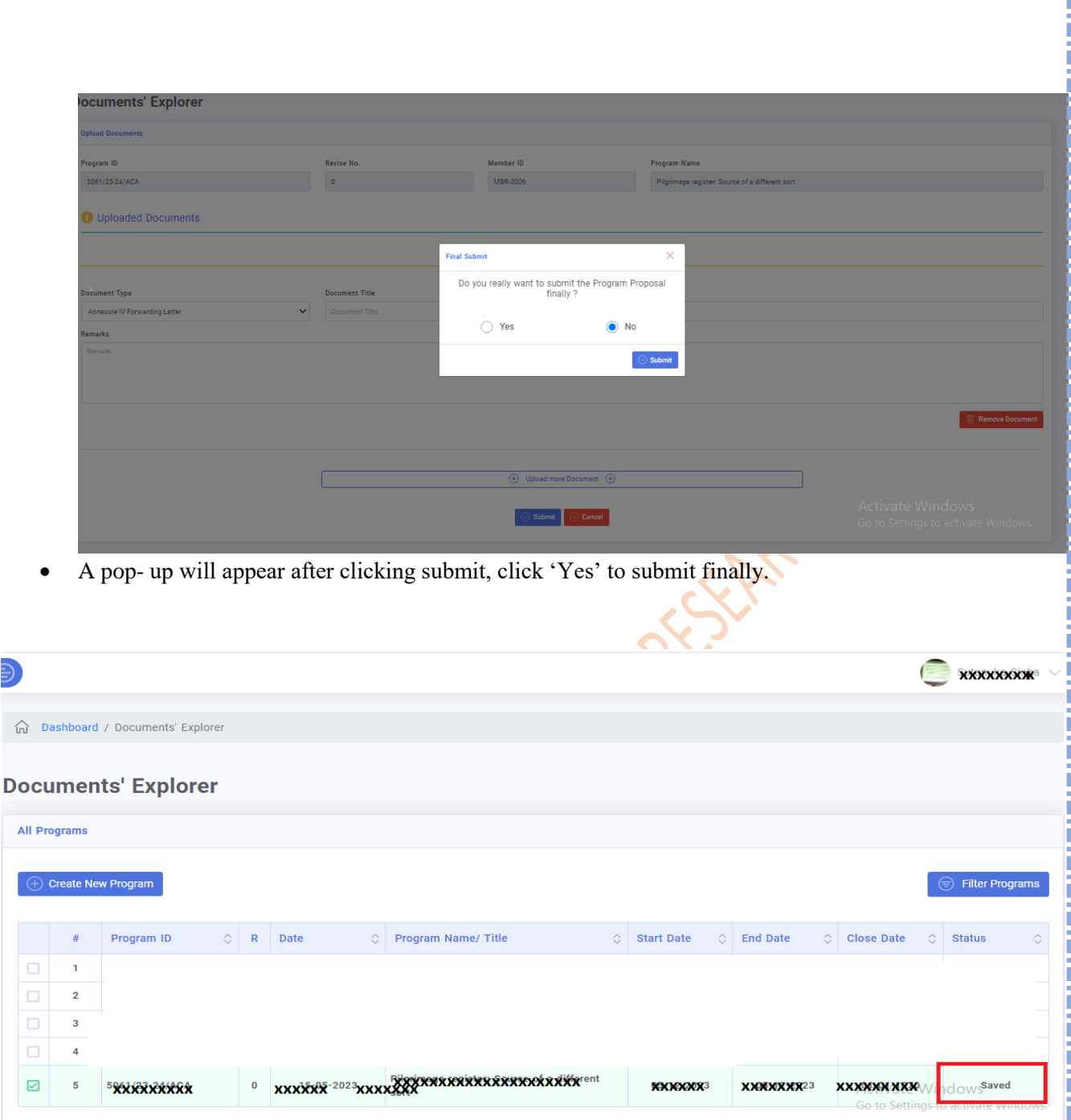

-----------------

Your status will change to 'Submitted' from 'Saved' after your final submission.

**Wait till further action / communication (communication panel, given mail address)**

**In case of any further confusion, please write to** ['solutions@ercicssr.org'](mailto:solutions@ercicssr.org) .

**Online Application helpdesk email ID: - solutions@ercicssr.org**